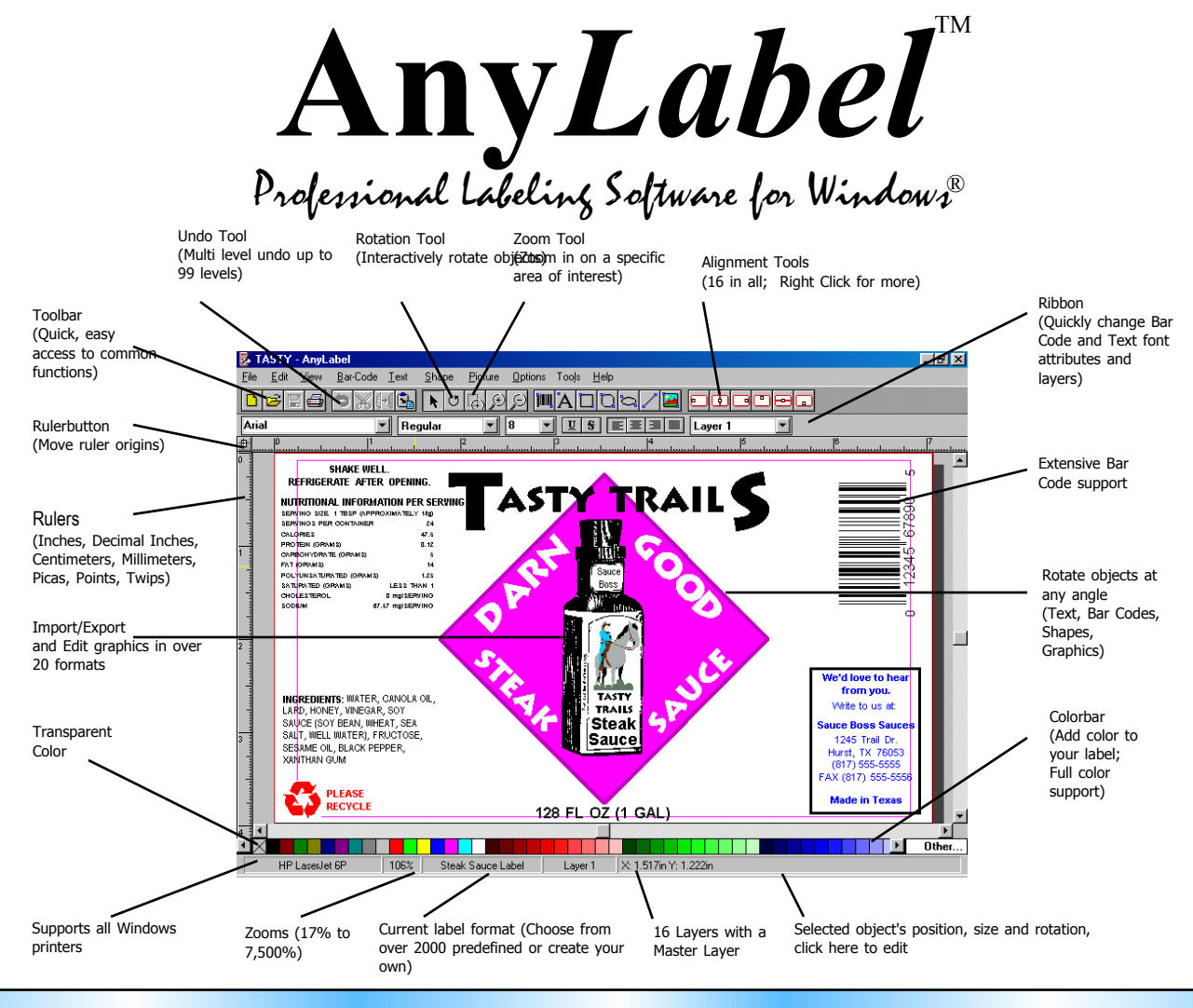

nyLabel for Windows sets the standard for label printing software. From the opening screen, you will see that AnyLabel takes a unique and intuitive approach to label design. With AnyLabel, you work with the entire page, not just one label, and each nyLabel for Windows sets the standard for<br>label printing software. From the opening<br>screen, you will see that AnyLabel takes a<br>unique and intuitive approach to label<br>design. With AnyLabel, you work with the<br>entire page, no Create labels in any combination of colors, text, bar codes and graphics, using any angle of rotation. When designing labels, use one of over 2000 predefined label formats, or define your own. AnyLabel provides the power to quickly create professional quality labels with ease.

## **Desktop Publishing Features**

AnyLabel provides superior desktop publishing features to speed the label design process. A WYSIWYG display with customizable rulers, guides and variable zooms from 17% to 7500% allow you to precisely place objects on the label. A extensive set of alignment tools allow you to align objects on the label, with one another, and to space them equally between two points. Rotate text, bar codes, shapes, and graphics at any angle to 0.01 degree accuracy. Multi-Level undo is provided to allow you to correct errors. A toolbar and ribbon provides one step access to the most common functions.

## **Graphic Image Support**

Add graphic images to your labels to give them a more professional appearance. Use any TWAIN compliant scanner or camera to import graphics directly into AnyLabel. Once imported, you may resize, rotate, flip, invert, lighten, darken, mosaic, posterize, sharpen, blur, slant, or crop the graphic image as desired. Export selected objects to a graphic file at a specified DPI. Import and export

images in 28 different graphics formats and hundreds of variants, including: JPEG, Kodak Photo CD (Import Only), TIFF, PNG Compuserve Graphic Format, PCX, GIF, Windows & OS/2 BMP, Windows Metafile, Postscript Raster (EPS), WPG, TARGA, MSP, MacPaint, GEM, CALS, Sun Raster, CMP.

### **Bar Code Features**

AnyLabel supports over 20 different bar code symbologies with over 30 options. Symbologies include: QR Code, GS1-QR Code, Micro QR Code, Data Matrix, GS1-Data Matrix, GS1-DataBar/RSS, PDF417, Code 39, 128, UCC/GS1-128, 93, 11, UPC, EAN, Bookland-EAN, Interleaved 2 of 5, Industrial 2 of 5, MSI/Plessey, Codabar, Postnet and FIM. Specify the density of your bar codes in dots, CPI, mil, percentage and approximate width. Interactively resize your bar codes to fit the exact space available with no need to quess the appropriate density. No other labeling package gives you the complete bar code control that AnyLabel provides.

### **Import Data From a Database**

AnyLabel allows you to import records from dBASE III/IV, FOXPRO, CLIPPER and ASCII (CSV) data files. Data may be merged into text, bar code, and picture fields on the label. A scanning feature allows you to trap the following types of errors: clipped objects, invalid pictures, invalid bar codes, high resolution bar codes, empty objects, blank labels. AnyLabel can even log data printed to an external file for tracking purposes.

### **Create Serial Numbers**

Serial number text, bar code, and picture fields can

automatically increment or decrement to your needs. A serial number consists of a picture mask, the starting number, and increment amount.

### **Date and Time fields**

Create labels that automatically include the current date and time in either text or bar code form. Date and time fields can be in any of the 42 supported formats.

### **Create Prompt at Print Time fields**

Prompt at print time fields are fields that prompt the user for the value to be used when the label is printed. When prompted, type in the data to be used and specify the number of times to use the data or select "Use same value for rest of print run." This allows you to easily print any quantity of similiar labels with minor variations in data. If you create a prompt at print time picture field, a locate button is available to help you find the proper graphic file.

## **Numerous Industry Standard Templates**

From the opening screen of AnyLabel you may select from a wide variety of industry standard templates. Covering a wide variety of the most common industrial, military, and business applications, they can be used "as is" or modified to fit your exact needs. Templates include MIL STD 130-M, MIL STD 129-P, AIAG, LOGMARS, AT&T, EIA, MH-10, UCC/GS1-128 Shipping container codes, Business reply mail, and Envelopes. Simply select the template you desire and enter your specific data requirements when prompted.

## **General**

#### •Intuitive user interface

- •Free technical support for registered users
- •Right mouse button support
- •User configurable environment (Over 48 preferences)
- •Password protect label format, 2 levels of security •Numerous command line options for running from other programs
- •Integrated on-line help
- •Welcome screen to assist new users
- •Maintains a list of the most recently used files for quick access

### •Keyboard keys may be used for all mouse actions **Desktop Publishing**

# •WYSIWYG display

- 
- •Full page mode (See the full page of labels) •Toolbar for one-step access to most common functions
- •Ribbon allows you to quickly change attributes for text and bar codes
- •Colorbar for adding color to any object on the label •Extensive zoom support:
- 17% to 7500%
- Zoom in on a specific area
- Zoom plus and Zoom minus tools
- Zoom to match printer •Wide array of object alignment tools

•Rotate any object at any angle

- •Configurable multi level undo, up to 99 levels
- •Cut and paste between AnyLabel and other Windows programs
- •Ruler measurements (Inches, Decimal Inches,
- Centimeters, Millimeters, Points, Twips, Picas) •Moveable ruler origin, to quickly measure objects
- •Snap to Rulers, Snap to Guides (Objects snap on edges and centers)
- •Group objects (Supports nesting of groups within groups)
- •Extensive layer support
- Objects can be place on any of 16 Layers or the Master Layer
- Hide layers
- Rename layers
- •Bring to Front and Push to Back

•Constrained proportional resize and movement of objects

- •Extensive selection support
- Simple selection
- Cycle selection (ctrl+select)
- More/Less selection (shift+select)
- Selection box (Inside or Intersect)
- Disable selection of specific object types
- Disable selection of objects on specific layers
- •Large page support (500 in x 500 in)
- •Scratch area for working outside the page
- •Enter a specific unit of measure (cm, in, ", mm, pi, pt, tw)

# **Label support**

- •Over 2000 predefined label formats from popular manufacturers
- •User definable label formats
- •Supports odd shape labels (Round, Dumbbell)
- •Integrated support for Avery® Mini Sheets (No need to feed the label twice)
- •Add annotations to a label format
- •Search engine for finding a specific size, type, and maker of a label
- •Label alignment tools to easily align objects on the label •Object replication properties (Single Label, All labels on
- page, Labels in current row, Labels in current column) •Predefined templates for industry standards: MIL STD 130-M, MIL STD 129-P, AIAG, LOGMARS, AT&T, EIA,
- MH-10, UCC Shipping container codes, Business reply mail, etc.

### Text

•Scalable font support (1 to 600 pts) •Special character support (©, ®, etc.) •Justification (left, center, right, full) •Styles (regular, bold, italic, strikeout, underline,

*AnyLabel is a trademark of ID Innovations Incorporated*

# **System Requirements:**

•Microsoft Windows (All Versions) XP/VISTA/7/8 (64/32 bit) •2 MB RAM (4 MB Recommended) •386 or higher processor •A hard disk with 8 MB free

expanded, condensed, outline, shadow) •Control font width independent of font height (TrueType fonts only)

**Any***Label* **Features TM**

- •Adjustable leading
- •Rotate text at any angle
- •Change color of text background and foreground

•Automatic word wrapping of text (All datatypes; can be disabled)

#### **Bar Codes**

- •Types QR Code, GS1-QR Code, Micro QR Code, Data Matrix, GS1-Data Matrix, PDF417, Code 39, Full ASCII Code 39, HIBC Code 39, Code 128, RSS/GS1-Databar, UCC128/GS1-128 (SSCC-18 and SCC-14), HIBC Code 128, UPC-A, UPC-E Versions 0 & 1, EAN-13, EAN-8, Bookland-EAN, Interleaved 2 of 5, Industrial 2 of 5, Deutsche Frachtpost, Codabar, CLSI-Codabar, MSI/Plessey, MSI/Plessey-ISBN, Code 93, Code 11, Postnet, Intelligent Mail, FIM
- •Supports encoding of bar code special characters •Bar Code options:
- Ratios (1.75:1, 2:1, 2.33:1, 2.5:1, 2.67:1, 3:1, 3.5:1, 4:1)
- Check digits
- 2 and 5 digit supplements on UPC/EAN bar codes
- Descenders on UPC/EAN bar codes
- Prints ISBN number on Bookland EAN
- Auto hyphenates ISBN number for 77 countries - Allows for manual hyphenation of ISBN number •Extensive density support:
- Density limited only by the width and height of the page
- Specify Dots, CPI, mil, Percentage UPC, and Approximate width
- Resize bar code using the mouse (No need to guess density)
- •Rotate bar codes at any angle
- •Bar code preamble and postamble
- •Bar code adjustments, adjust for ink shrink and ink spread
- •Control bar color, space color and human readable text color
- •Bar Code Assistant dialogs to direct you through proper data entry for the Bar Code data
- •Human readable text (On or Off)
- Print above or below
- Justification (left, center, right, full)
- Styles (regular, bold, italic, strikeout, underline, outline, shadow)
- Control spacing of human readable from bar code

#### **Graphics**

- •Graphic file import/export (JPEG, Kodak Photo CD (Import Only), Photoshop 3.0, TIFF, PNG Compuserve Graphic Format, PCX, GIF, Windows & OS/2 BMP, Windows Metafile, Postscript Raster (EPS), WPG, TARGA, MSP, MacPaint, GEM, CALS, Sun Raster, CMP)
- •Graphic export of objects (See above for formats) •Scan graphics (pictures, logos, etc.) directly into
- AnyLabel using any TWAIN compliant camera or scanner
- •Supports 1, 4, 8, 16, 24, and 32 bit formats
- •Edit graphics (resize, rotate, flip, invert, lighten, darken, mosaic, posterize, sharpen, blur, slant, crop, and more) •Rotate graphics at any angle
- •Draw in proportion (No need to worry about skewing the image)

#### **Shapes**

- •Rectangles, Rounded rectangles, Ellipses, Lines
- •Rotate shapes at any angle
- •Control foreground, background, and line color
- •Dashed lines (Specify space and line segment lengths) •Control corner width and height (Rounded rectangles) •Control line thickness and fill patterns

### **Data Types (Text, Bar codes, and Graphics)**

•Constant (Keyed data from the keyboard) •Serial Number - 80 character picture mask

- Hexadecimal & Octal display
- 32 character serial number •Link Field (Receive data from another field on label)

- Reads data from a database to print on each label Filter data with up to 5 progressive filters (14 choices

Length trim data from database or another label field - Format data with Picture Mask (Allows for insertion

- Insert a user definable string between each database

- Combine many fields from multiple databases into

Specify the number of times to use the same value

- Locate button to help locate graphic prompt at print

- Choose from any of the 42 date and time formats - Update date and time stamps automatically on print

- Strip leading and trailing characters (User definable

- Use a combination of the two different options in any

Strip a specific number of leading and trailing

•Works with dBASE III/IV, Clipper, FoxPro, ASCII, CSV,

•Use a field in a record to specify the number of times to

•Specify a specific record for the starting record in the

•Use more than one database per label file (Allows you

•Keeps track of last record used and begins printing at

•Supports all printers supported by Windows (Includes Laser, Dot Matrix, Postscript, Ink Jet, Color, and more)

•Keeps track of last label printed, and begins on the next

•Control label printing order, rows first or columns first •Multiple copies of each label (Side by side or on

•Automatically configures printer to match page size and

- Invalid bar code data (Won't print invalid bar

- Invalid graphic files (When loading graphics

- Clipped objects (Objects that run off of the

*ID Innovations* I n c o r p o r a t e d 1244 Karla Drive, Suite 104 Hurst, TX 76053 Tel (817) 285-8772 Fax (817) 285-8839 www.IDInnovations.com

- Specify actions taken (Ignore, Flag, Skip,

- Scan for errors prior to printing

- High resolution bar codes (Won't print

•Control the objects and layers that are printed •Print selected objects only (for quick proofing of specific

•Print label outline and/or label annotations •Update serial numbers, starting records, and

- Use more than one database per label file Allows you to use the same data from a single Database or label field in multiple places and multiple

Keeps track of the last value printed

•Date and Time (Text and Bar codes only)

•Stripping options available for all data types

•Merge File

field

for each filter)

one label field

time files

and file load

character)

characters

and Windows Card File files

to combine data from multiple files)

•Select first label to use when printing

•Embed any ASCII character in a CSV text file

order **Database**

use a record

database

next record

**Printing**

label

separate pages)

date and time stamps •Extensive error handling - Empty fields - Blank labels

unreadable bar codes)

during printing)

orientation

codes)

label)

Abort)

objects)

of special characters)

formats on a single label. •Prompt at Print Time

or to use value on all labels